Чупрова Елена Александровна Подписано цифровой подписью: Чупрова Елена Александровна Дата: 2023.10.09 14:15:30 +03'00'

Управление образования администрации муниципального ркруга «Усинск» «Усинск» кар кытшын муниципальной юконлон администрацияса йозос велодомон веськодланін Муниципальное бюджетное общеобразовательное учреждение «Основная общеобразовательная школа» д. Захарвань (МБОУ «ООШ» д. Захарвань) «Подув тодомлуньяс сетан школа» муниципальной бюджетной общеобразовательной велоданін Захарвань грезд

> СОГЛАСОВАНО Заместитель директора По воспитательной работе

Дорофеева Е.Ю. 31» августа 2023 г.

**УТВЕРЖДЕНО** приказом директора MEOУ «ООШ» д. Захарвань от «31» августа 2023 г. №135 Hympoea E.A.

# ПРОГРАММА КУРСА ВНЕУРОЧНОЙ ДЕЯТЕЛЬНОСТИ

«Занимательная информатика»

## интеллектуальное

направленность программы

 $5-6$ 

класс

 $1$  год

срок реализации программы

Автор программы

Бессараб Максим Алексеевич.

(Ф.И.О. педагога)

д. Захарвань

#### Пояснительная записка

Рабочая программа курса внеурочной деятельности для 5-6 классов составлена в соответствии с требованиями Федерального государственного образовательного стандарта начального общего образования, на основе:

Программа курса внеурочной деятельности «Занимательная информатика» в 5-6 классах разработана в соответствии:

• Федеральным государственным образовательным стандартом начального общего образования, утвержденным приказом Министерства образования и науки Российской Федерации от 6 октября 2009 г. № 373 (в действующей редакции);

• Федеральным Законом Российской Федерации «Об образовании в РФ» № 273- ФЗ от 29.12.2012 г. (в действующей редакции)

• Основной образовательной программой начального общего образования (в редакции 2022 г.);

Отличительной особенностью данной программы является то, что программа предусматривает включение задач и заданий, трудность которых определяется не столько математическим содержанием, сколько новизной и необычностью математической ситуации, что способствует появлению у учащихся желания отказаться от образца, проявить самостоятельность, а также формированию умений работать в условиях поиска и развитию сообразительности, любознательности.

Программа предназначен для развития информационных способностей учащихся, для формирования элементов логической и алгоритмической грамотности, коммуникативных умений школьников с применением коллективных форм организации занятий и использованием современных средств обучения Создание на занятиях ситуаций активного поиска, предоставление возможности сделать собственное «открытие», знакомство с оригинальными путями рассуждений, овладение элементарными навыками исследовательской деятельности позволят обучающимся реализовать свои возможности, приобрести уверенность в своих силах.

Содержание программы «Занимательная Информатика» направлено на воспитание интереса к предмету, развитие наблюдательности, геометрической зоркости, умения анализировать, догадываться, рассуждать, доказывать, решать учебную задачу творчески.

Содержание может быть использовано для показа учащимся возможностей применения тех знаний и умений, которыми они овладевают на уроках информатики.

**Цель программы**: является развитие практических умений использования офисных программ в учебной деятельности, а именно использование программ для работы с текстом, для обработки числовых данных, для подготовки презентаций выполненных работ, а также для подготовки публикаций в сети. Параллельно решается задача обучения проектной деятельности с использованием офисных программ.

## **Задачи программы являются**:

формирование учебно-интеллектуальных умений, приёмов мыслительной деятельности, освоение рациональных способов её осуществления на основе учета индивидуальных особенностей учащихся;

формирование экономической грамотности, активного, самостоятельного, креативного мышления, умения работать с информацией (сбор, систематизация, хранение, использование), планировать свою деятельность;

развитие навыков анализа и самоанализа, психических познавательных процессов: мышления, восприятия, памяти, воображения у учащихся; творческих навыков, необходимых для осуществления проектной деятельности, представления учащихся о практическом значении информатики;

расширение представлений о возможностях офисных программ, и особенно о личных возможностях учащихся при компьютеризации их деятельности;

обобщение знания и умения учащихся, полученные на уроках информатики;

воспитание культуры алгоритмического мышления, усидчивости, терпения, трудолюбия.

## **Формы организации деятельности**:

Основная форма работы – комбинированное занятие, состоящее из сообщения познавательных сведений, вводного и текущего инструктажа, практической работы на компьютере, самооценки-релаксации. В ходе этих занятий учащиеся осваивают и закрепляют приемы работы под руководством учителя.

### **Место курса в учебном плане**:

В учебном плане основной школы программа внеурочной деятельности «Занимательная информатика» может быть представлена как часть учебно-воспитательного процесса пред профильного курса в 5-6 классах (один год по одному часу в неделю, всего 34 часа в год.

#### **Тематическое планирование:**

Программа рассчитана на 34 часа в год с проведением занятий 1 раз в неделю.

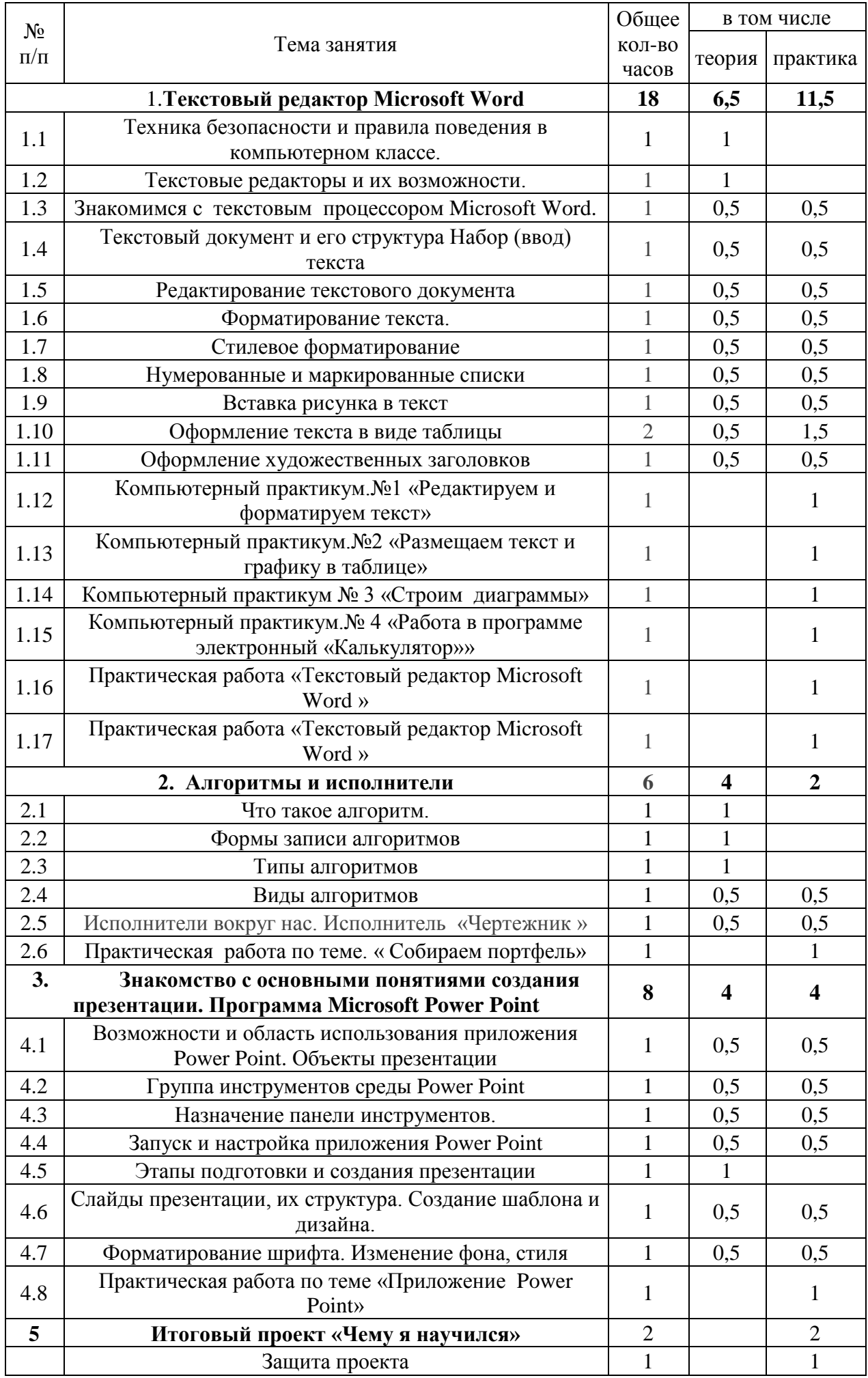

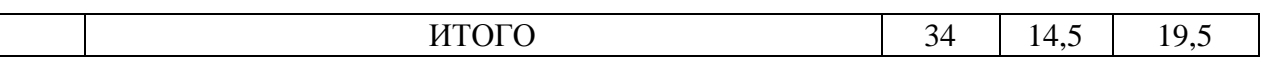

# **6 класс**

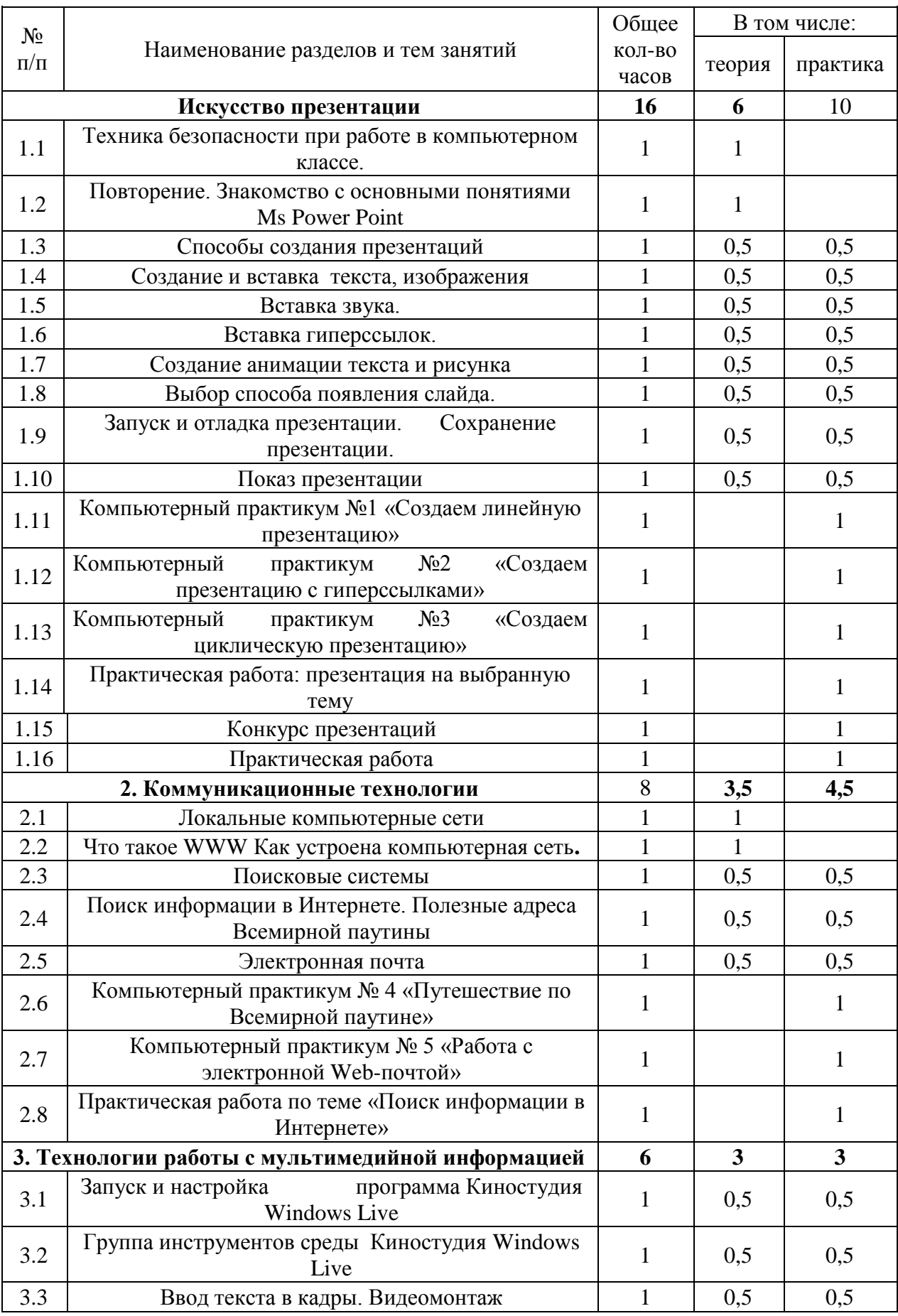

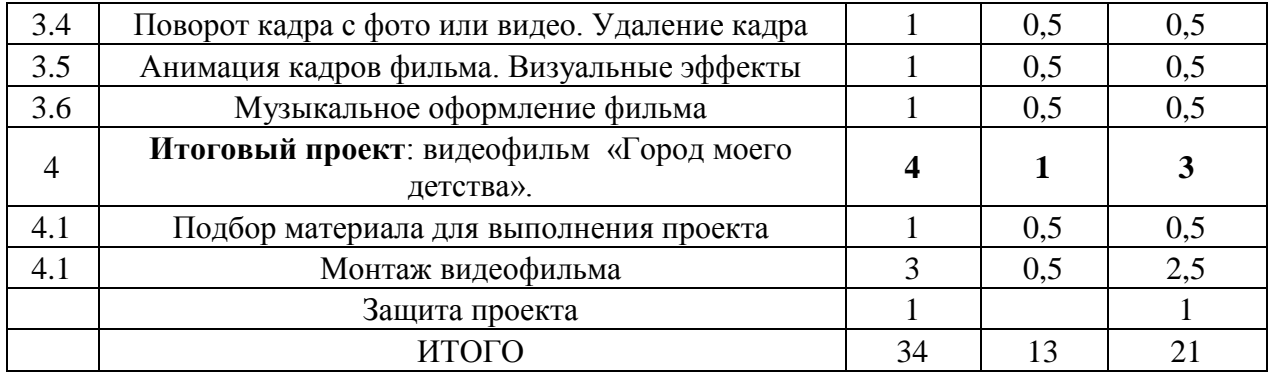

# **Используемая литература**:

1. Алексеева М. Б., Мердина О. Д., Стельмашонок Е. В. Информатика: Учеб.-метод.Пособие в 2 ч. Основные понятия аппаратных и программных средств персонального компьютера. – Спб.: СПбГИЗУ. 2000.

2. Угринович Н. Д., Босова Л. Л., Михайлова Н. И. Практикум по информатике иинформационным технологиям: Учеб. Пособие для общеобразовательных учреждений. – М.: БИНОМ, 2003.

3. Информатика: учебник для 6 класса /Л.Л.Босова, А.Ю. Босова.-2-е издание. –

4. М.:БИНОМ. Лаборатория знаний, 2015.-216 с.

5. Андрианов В. И. Десятипальцевый метод печати на компьютере. Спб.: Питер. 2005. – 64.

6. Белозеров С. А. 220 Прикладных программ. М,: ABF, 1999.

7. Веретенникова Е. Г., Патрушина С. М., Савельева Н. Г Компьютер для начинающего пользователя: Учебное пособие. 2-е изд. Перераб. И доп. – Москва: ИКЦ «МарТ», Ростов н/Д: Издательский центр «МарТ», 2003.

8. Веретенникова Е. Г., Патрушина С. М., Савельева Н. Г. Тесты по информатике (500 вопросов) Ростов-на-Дону: Издательский центр «МарТ», Гультяев А. К. Самое главное о… Поиск в Интернете. –Спб.: Питер, 2004.

9. Журин А. А. Acceess 2000. Краткие инструкции для новичков (Компьютер для начинающих). –М: «АКВАРИУМ ЛТД», 2001. – 128.

10. Журнал «Мир ПК», 1999-2017.

11. Нечаев В. М. Электронные таблицы и базы данных в задачах. М.: Интеллект-Центр. 2001 г.

12. Новая энциклопедия персонального компьютера. Самое полное и доступное руководство для пользователя. Начинающим и не только. – М,: Изд-во Эксмо, 2005. – 512.

13. Основы информатики и вычислительной техники. (Тематический контроль по информатике)/ Житкова О. А., Кудрявцева Е. К., - М. Интеллект-Центр. Угринович Н. Д. Преподавание курса «Информатика и информационные технологии»: Методическое пособие для учителя. –М.: БИНОМ. 2003.

14. Сизикова С.Ф. Основы делового общения.- М.: Дрофа, 2006.

15. Симонович, С.В. Internet: Лаборатория мастера: Практическое руководство по эффективным приёмам работы в Интернете / С.В. Симонович. – М.: Аст – Пресс, 2000. – 600 с.

16. Симонович, С.В. Windows: Лаборатория мастера: Практическое руководство по эффективным приёмам работы за компьютером / С.В. Симонович. М: Аст – Пресс, 2000. – 656 с.

17. Угринович Н. Д. Компьютерный практикум: Электронный учебник на CD-ROM. – М.: БИНОМ; 2003.

18. Шеламова Г.М. Деловая культура и психология общения.-М.: ИЦ «Академия», 2008.